## **Beginning a Re-Extension**

#### Introduction

This guide provides the procedures for beginning a Re-Extension of an Enlistment in Direct Access (DA).

#### Before You Begin

It is helpful to run these reports to determine which members need a Begin Extension of Enlistment or a Begin Re-extension of Enlistment transaction. This ensures there is no lapse in time for the member(s).

- Ext/Rext within 30 Days Report identifies extensions not executed with effective (begin) dates within the next 30 days (from current date).
- Extensions Not Executed Report identifies extensions/re-extensions not executed using an open date range.

See the guide <u>Extension/Re-Extension Reports</u> for specifics on running these reports.

#### **Information**

- The Begin Extension/Re-extension button can **only** be checked for approved contracts on or after the Effective Date.
- This transaction **does not** require approval by a supervisor.
- The member is **not** entitled to sell leave on a re-extension.

#### **Procedures**

See below.

| Step | Action                                                                                                    |
|------|----------------------------------------------------------------------------------------------------|
| 1    | Click on the Career Management tile.  Career Management                                                                                                    |
| 2    | Select the Contract Data option.  AD 6th or 10th Yr Anniversary  Agreement to Extend/Reextend  Board Images  Contract Data  DD-4 Enlistment/Reenlistment  Ext/Rext within 30 days Report  Extensions not Executed  Obligated Service Report |

### Beginning a Re-Extension, Continued

# Procedures, continued

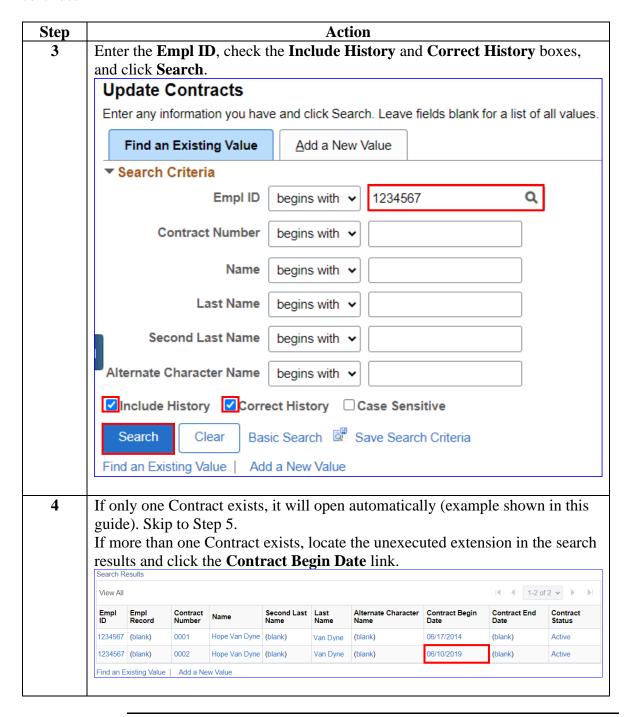

Continued on next page

## Beginning a Re-Extension, Continued

# Procedures, continued

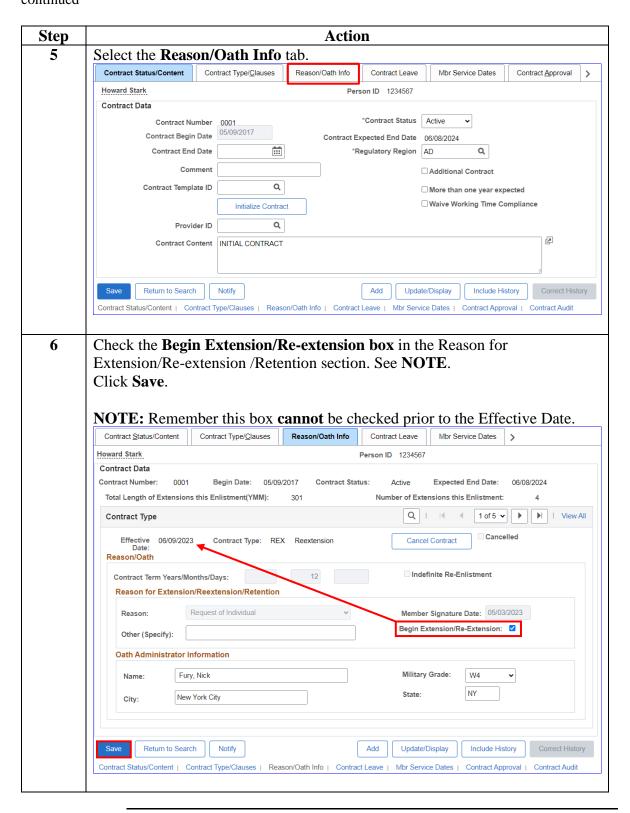